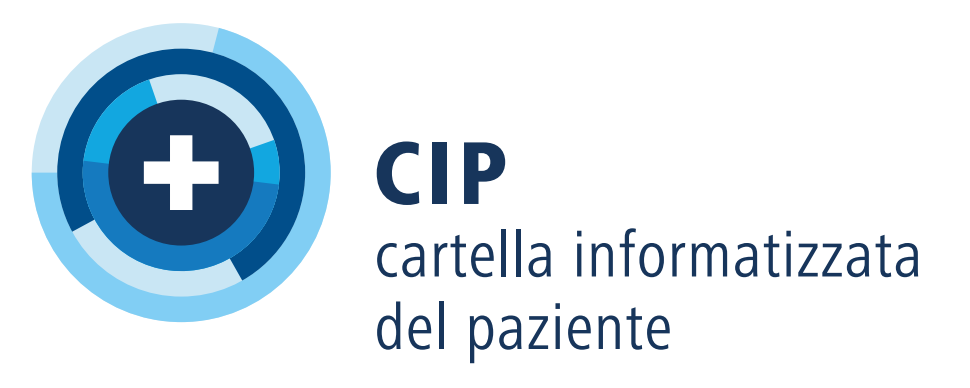

V2.0-10.2020

Centre de compétences et de coordination Centro di competenza e di coordinamento<br>di Confederazione e Cantoni

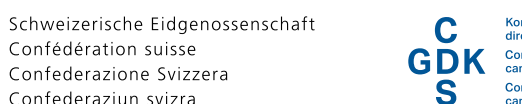

### Aprire una CIP.

Trovate il vostro offerente CIP su www.cartellapaziente.ch/offerenti

# Uso pratico della CIP *La CIP per tutta la Svizzera*

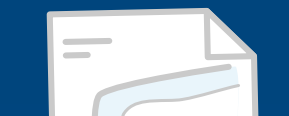

bike. Lui e la sua partner trascorrono volentieri il fine settimana fuori città, nelle montagne del Vallese. In una delle sue escursioni Gianni cade dalla bicicletta. La gamba gli fa molto male e si fa portare nell'ospedale più vicino. All'ospedale gli fanno una radiografia. La dottoressa del pronto soccorso constata una frattura del perone e gli in-

Gianni Bernasconi è un appassionato di mountain gessa la gamba. Inoltre Gianni riceve medicamenti antinfiammatori. La dottoressa copia il referto radiografico, il rapporto di dimissione e l'elenco dei medicamenti aggiornato nella cartella informatizzata del paziente di Gianni, chiamata in breve CIP. A casa, a Lugano, Gianni va dal suo medico di famiglia per la visita di controllo. Gianni gli aveva già accordato l'accesso alla sua CIP. In questo modo il medico ha già potuto esaminare il referto radiografico, dato che la CIP funziona in tutta la Svizzera, al di là dei confini cantonali.

### ehealthsuisse

Kompetenz- und Koordinationsstelle<br>von Bund und Kantonen

de la Confédération et des cantons

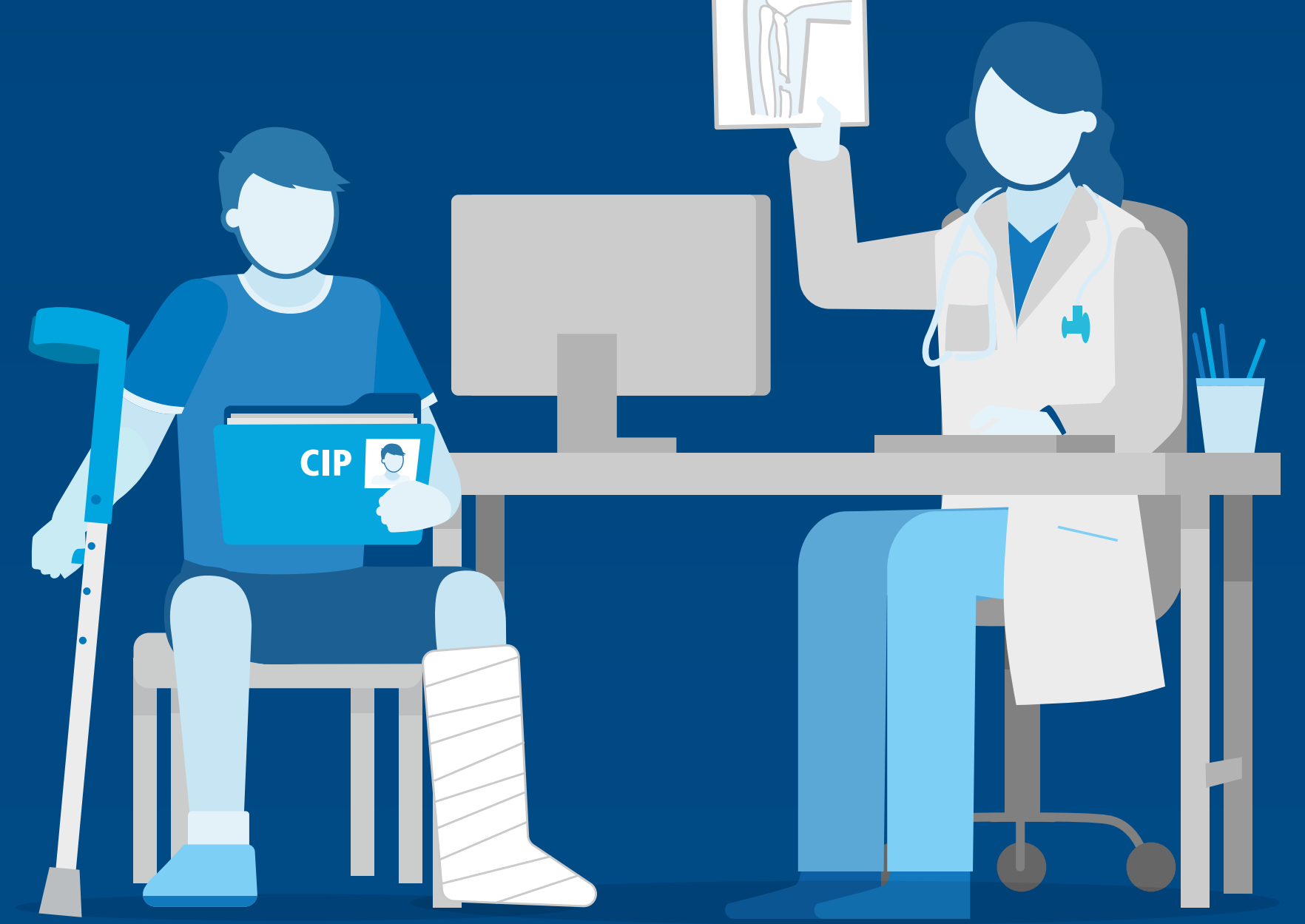

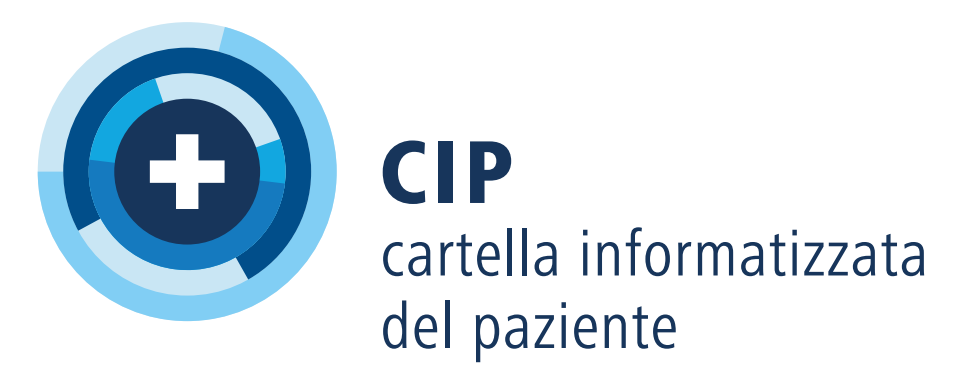

V2.0-10.2020 311.216.i

V2.0-10.2020<br>311.216.i

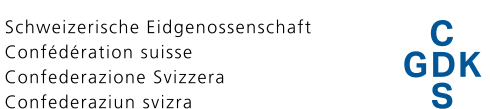

## Aprire una CIP.

Trovate il vostro offerente CIP su www.cartellapaziente.ch/offerenti

Paola Rezzonico è stata investita da un'auto e ha perduto conoscenza. I soccorritori giungono velocemente sul posto e preparano la signora Rezzonico per il trasporto in ambulanza. Durante il trasporto informano l'ospedale più vicino dell'arrivo della paziente e delle sue condizioni. Le informazioni servono all'ospedale per verificare se la paziente ricoverata d'urgenza possiede una CIP. Per fortuna è proprio così. L'accesso alla

CIP in situazioni di emergenza permette al medi-

### ehealthsuisse

Kompetenz- und Koordinationsstelle<br>von Bund und Kantonen

Centre de compétences et de coordination de la Confédération et des cantons

Centro di competenza e di coordinamento di Confederazione e Cantoni

co di consultarla anche quando il paziente non è in grado di accordare il diritto di accesso. Consultando la CIP, il medico scopre che la signora Rezzonico soffre di fibrillazione atriale e che pertanto assume anticoagulanti. Inoltre nella CIP è indicato che la signora Rezzonico è allergica alla penicillina. Questo tipo d'informazioni può essere d'importanza vitale. Più tardi, la signora Rezzonico riceve una notifica dell'accesso di emergenza alla sua CIP.

# Uso pratico della CIP *In situazioni di emergenza, informazioni sotto mano*

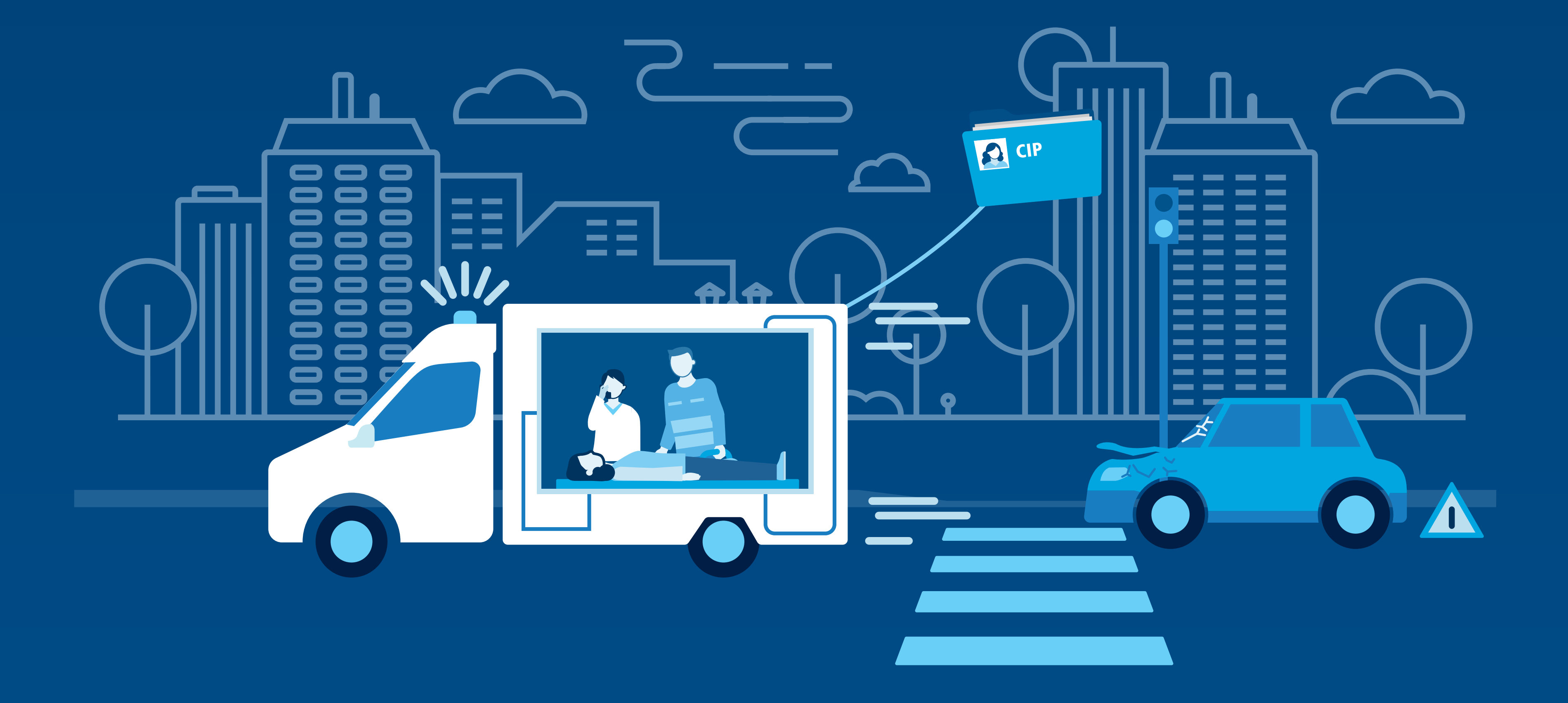

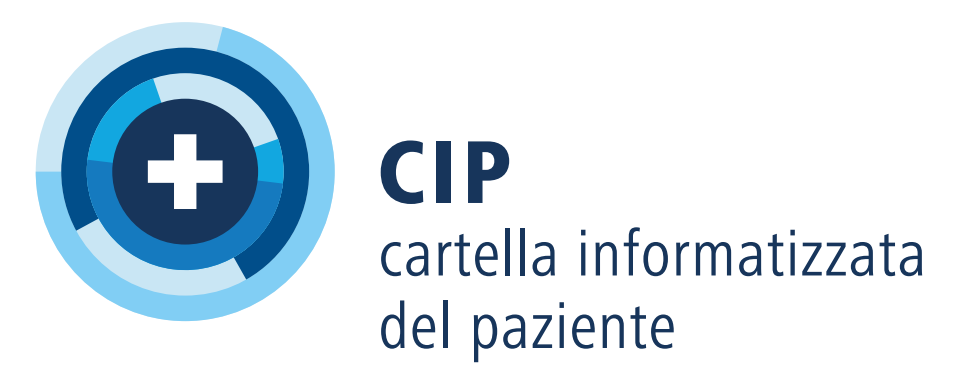

## Aprire una CIP.

Trovate il vostro offerente CIP su www.cartellapaziente.ch/offerenti

# Uso pratico della CIP *Diverse patologie, una sola CIP*

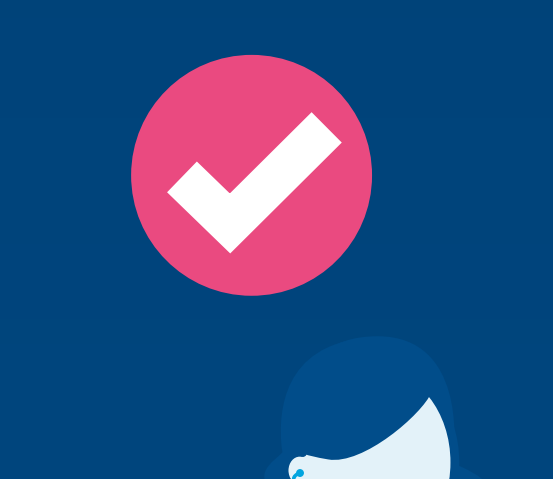

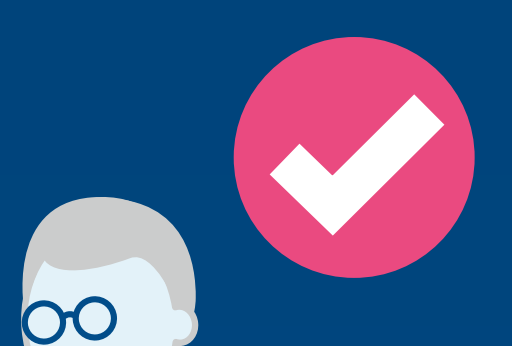

Hannes Hofer ha diversi problemi di salute: sovrappeso, pressione sanguigna alta e diabete. Poco dopo il pensionamento era stato colpito da un primo attacco cardiaco. Il suo medico di famiglia e la cardiologa sono felici che Hannes Hofer abbia una CIP, perché in questo modo entrambi hanno accesso alle stesse informazioni. A causa della

glicemia, Hannes Hofer ha inoltre una ferita al piede che stenta a guarire e richiede cure intensive nel quadro Spitex. Il collaboratore dello Spitex fotografa regolarmente la ferita e carica le immagini nella CIP. Il medico di famiglia può così monitorare la guarigione della ferita senza dover ogni volta visitare il paziente.

#### ehealthsuisse

Kompetenz- und Koordinationsstelle<br>von Bund und Kantonen

÷

Centre de compétences et de coordination de la Confédération et des cantons

Centro di competenza e di coordinamento<br>di Confederazione e Cantoni

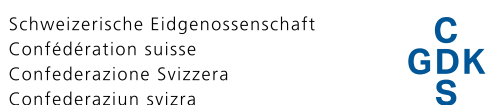

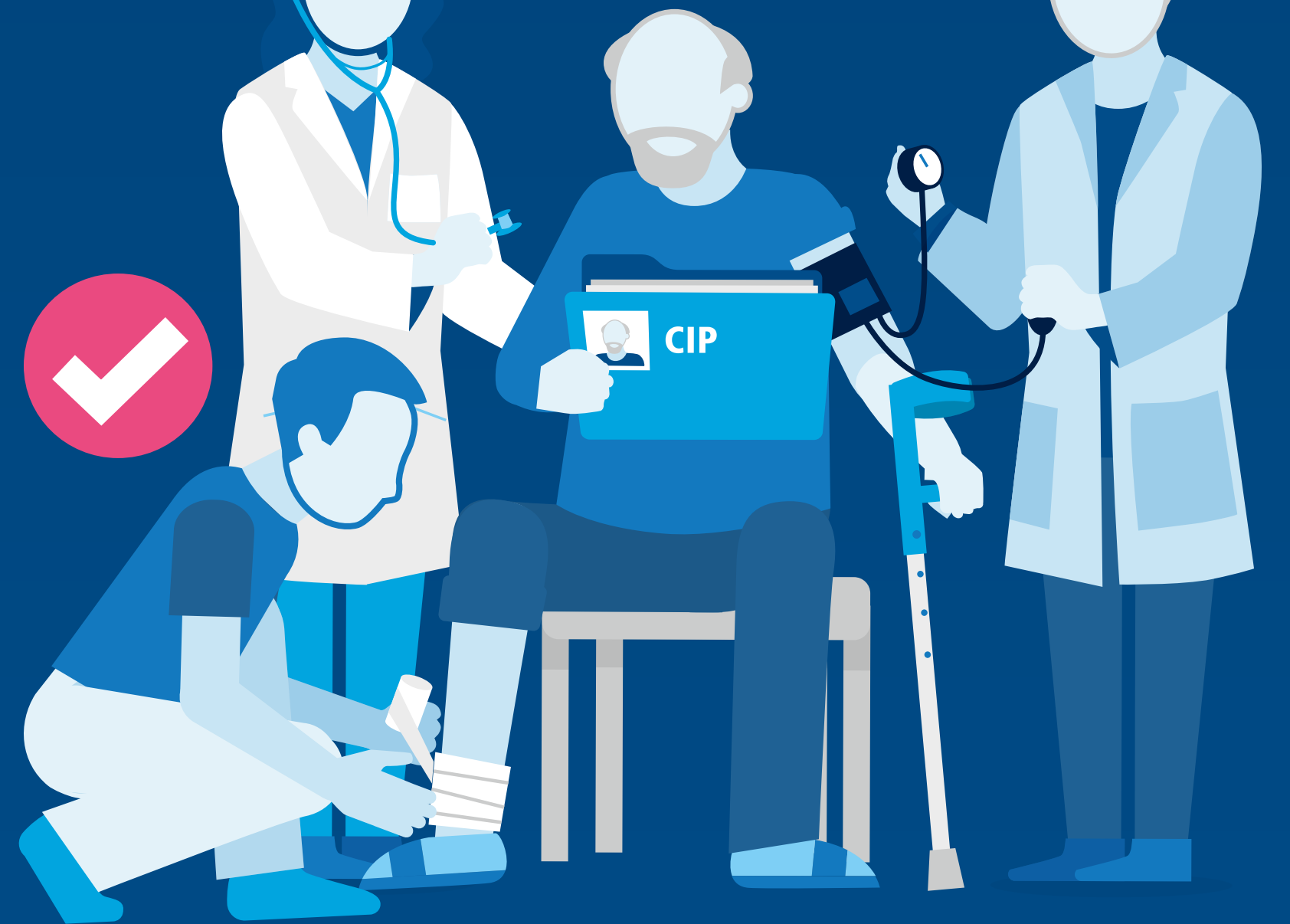

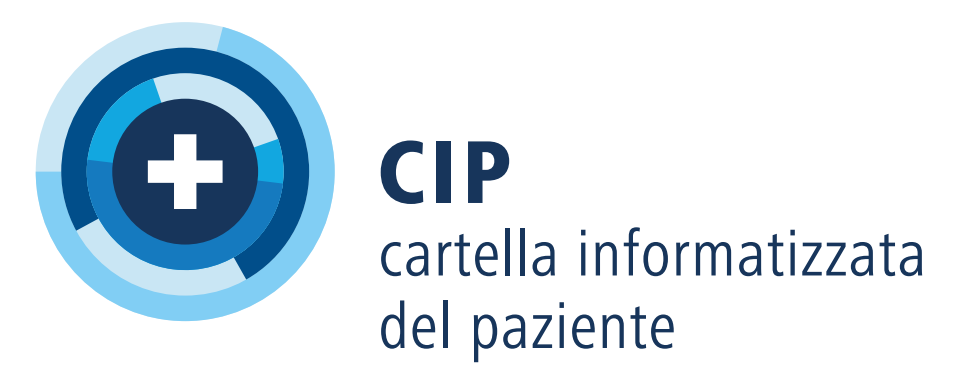

## Aprire una CIP.

Trovate il vostro offerente CIP su www.cartellapaziente.ch/offerenti

# Uso pratico della CIP *La CIP è per tutti, grandi e piccoli*

Marie Leblanc e Marius Meier hanno due figli minorenni, un maschio e una femmina. Desiderano aprire una CIP per ciascuno di loro per potervi registrare le informazioni sulle malattie infantili e le vaccinazioni. Marie Leblanc apre una CIP per ogni figlio e registra sé stessa e il marito come «rappresentanti» per poter gestire le due cartelle.

Accorda diritti d'accesso al pediatra e alla farmacista del villaggio e carica i libretti sanitari dei bambini sulla CIP. Non appena i bambini avranno raggiunto la maggiore età potranno gestire da soli la propria CIP e revocare la rappresentanza dei genitori.

#### ehealthsuisse

Kompetenz- und Koordinationsstelle<br>von Bund und Kantonen

Œ

Centre de compétences et de coordination de la Confédération et des cantons

Centro di competenza e di coordinamento<br>di Confederazione e Cantoni

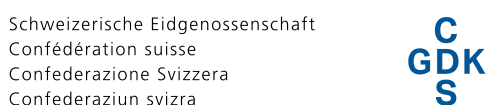

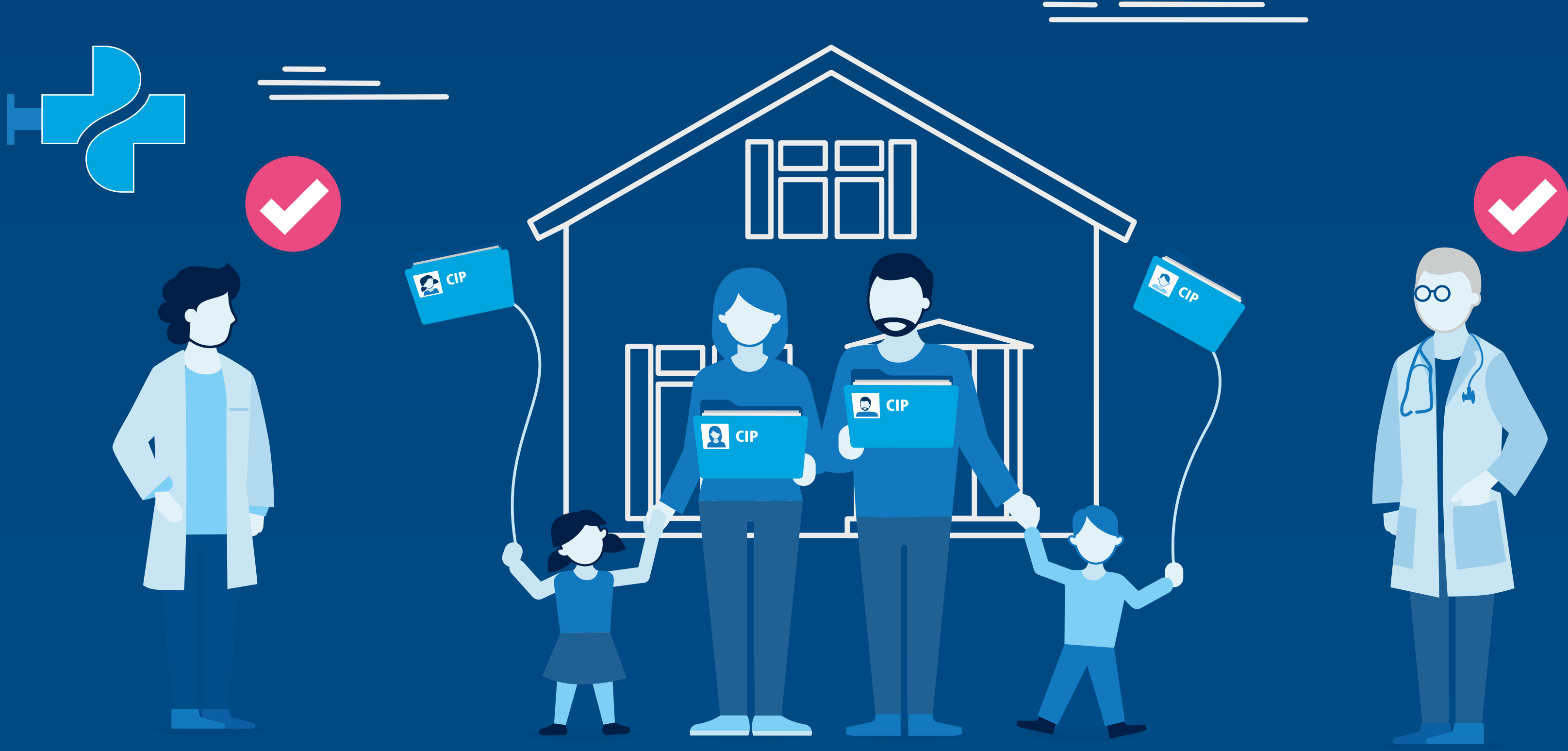

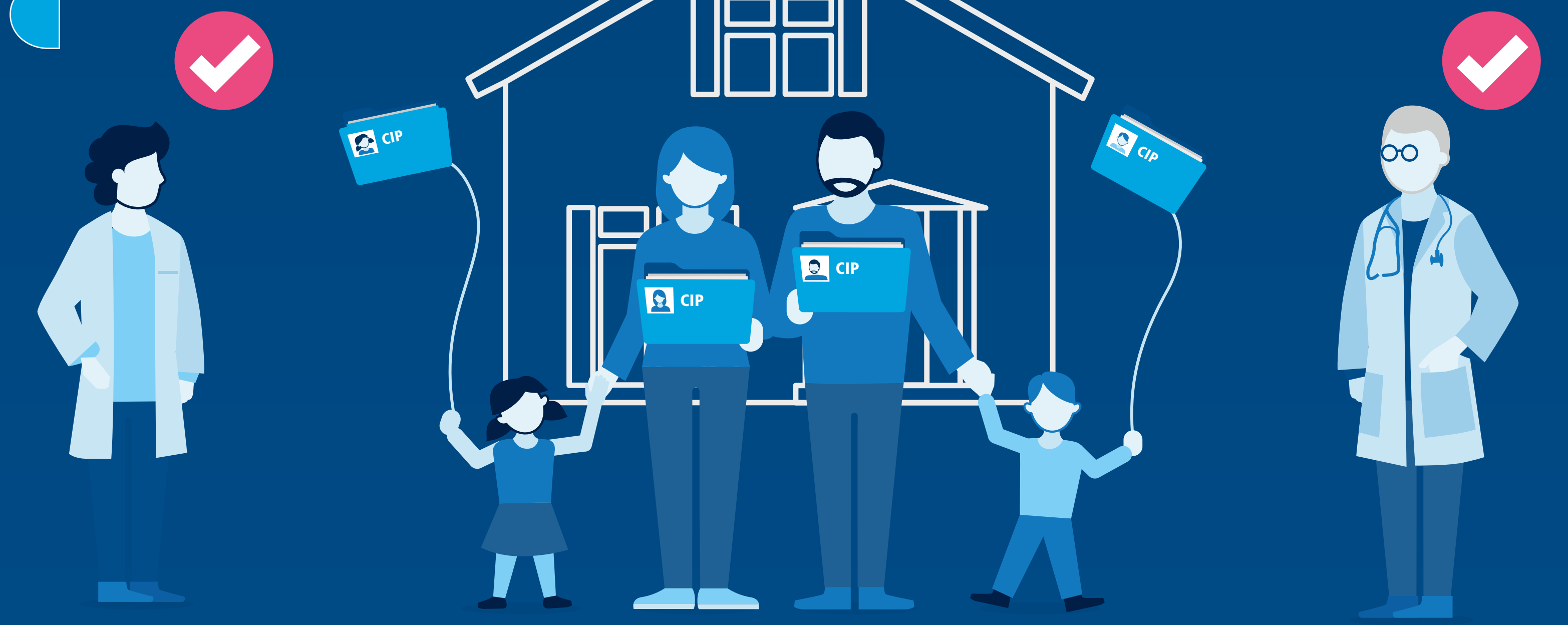

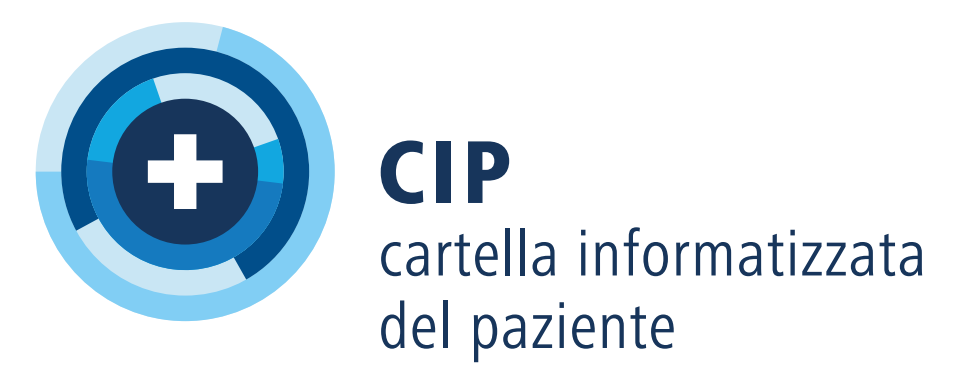

### Aprire una CIP.

Trovate il vostro offerente CIP su www.cartellapaziente.ch/offerenti

# Uso pratico della CIP *Anche i rappresentanti beneficiano dei vantaggi della CIP*

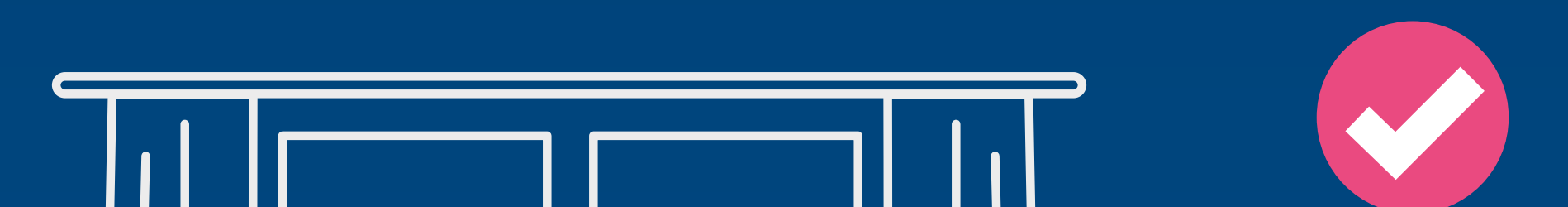

Claudio Cerulli vuole assume la rappresentanza del padre e ne gestisce la CIP. Il padre, affetto da demenza a uno stadio avanzato, non è più capace di discernimento. Anni prima aveva firmato le direttive del paziente nelle quali disponeva che il figlio avrebbe potuto decidere per lui se avesse perso la capacità di discernimento.

Il padre, un appassionato di informatica, aveva già aperto la CIP. Grazie alle direttive del paziente, Claudio Cerulli può farsi registrare come rappresentante e riprende così tutti i diritti del padre. L'elenco dei farmaci depositato nella CIP è di grandissima utilità, perché gli permette di avere il controllo sui numerosi medicamenti che deve assumere il padre.

#### ehealthsuisse

Kompetenz- und Koordinationsstelle<br>von Bund und Kantonen

Centre de compétences et de coordination de la Confédération et des cantons

Centro di competenza e di coordinamento<br>di Confederazione e Cantoni

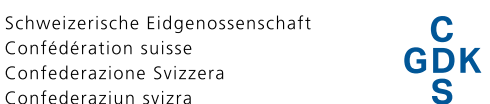

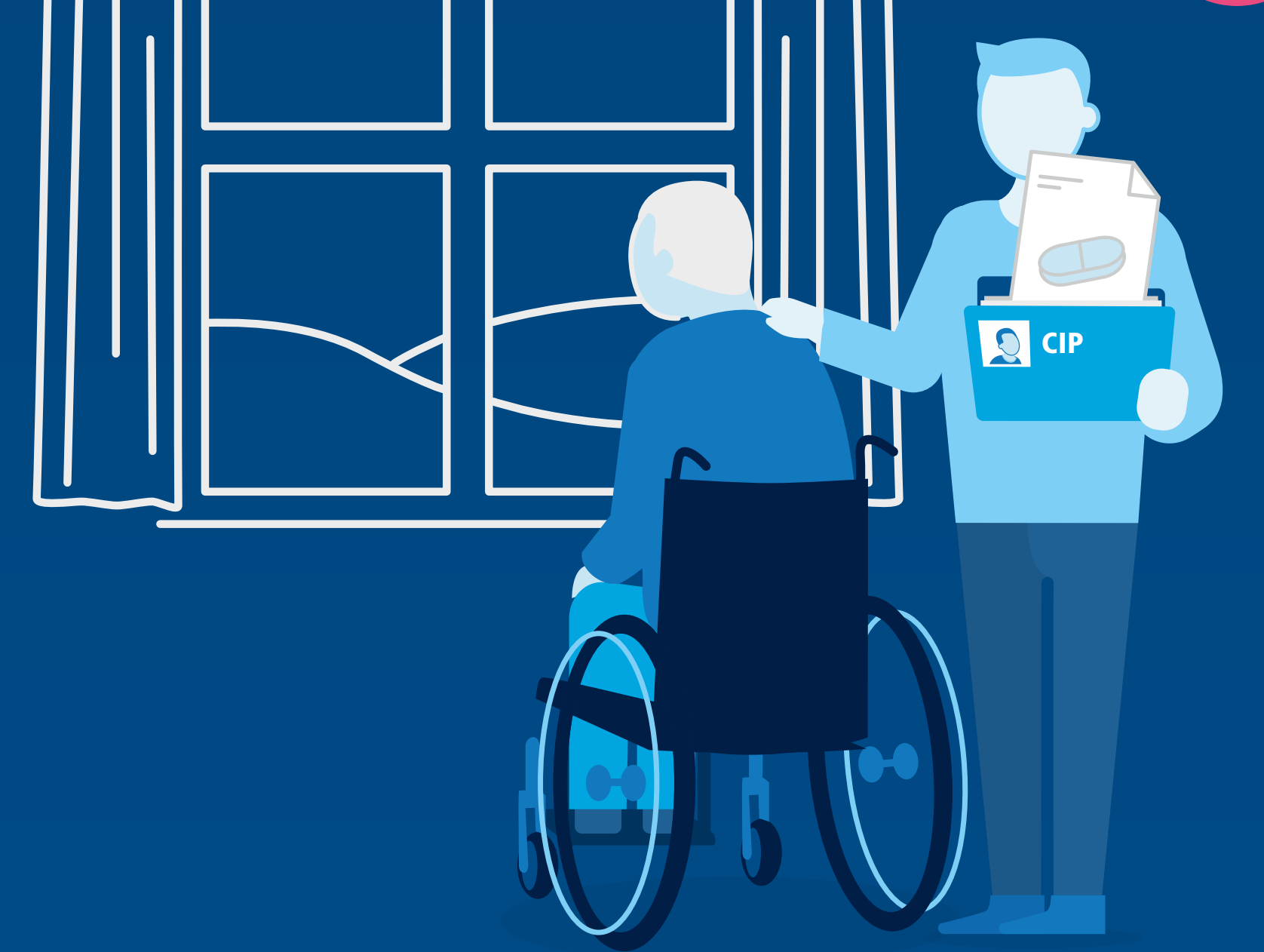

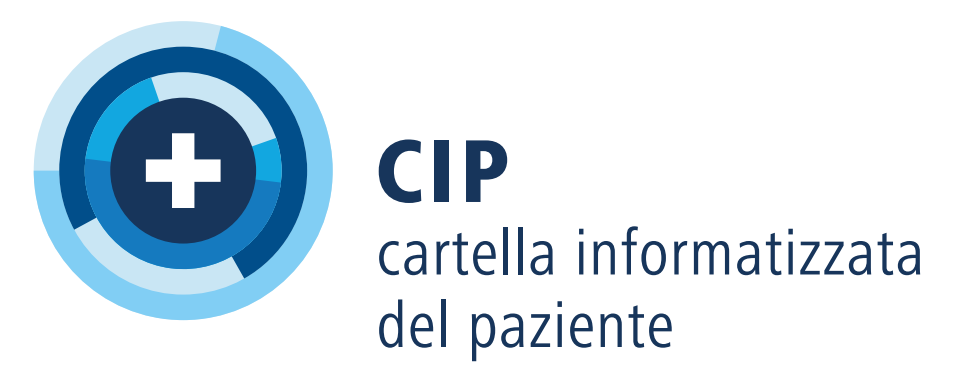

Confédération suisse

Confederazione Svizzera Confederaziun svizra

Centro di competenza e di coordinamento<br>di Confederazione e Cantoni

#### Schweizerische Eidgenossenschaft **GDK**

## Aprire una CIP.

Trovate il vostro offerente CIP su www.cartellapaziente.ch/offerenti

# Uso pratico della CIP *Medicamenti sotto controllo*

Monica Rossi ha 75 annie soffre di una malattia cardiaca. Perciò assume un medicamento che le ha prescritto il suo medico di famiglia. L'attuale terapia farmacologica di Monica Rossi è registrata nella sua cartella informatizzata del paziente, chiamata in breve CIP. Un giorno, facendo la spesa in città, Monica Rossi sente improvvisamente un dolore al ginocchio. Ricordandosi che in altri casi l'ibuprofene le aveva fatto molto bene contro

i dolori alle articolazioni si reca nella farmacia più vicina. La farmacista apre la CIP della signora Rossi e si rende conto che l'ibuprofene non è tollerato nel quadro della sua terapia farmacologica. Per i suoi dolori le propone invece del paraceta-

molo. La farmacista consiglia alla signora Rossi di consultare il suo medico di fiducia in cui i dolori reumatici dovessero persistere per più di tre giorni o peggiorare. Infine la farmacista registra queste informazioni nella CIP della signora Rossi. Così la decisione terapeutica è documentata. Grazie alla CIP tutti gli specialisti aventi accesso alla CIP della signora Rossi sono informati sulla sua situazione attuale. In tal modo è possibile evitare interazioni indesiderate ed errori nella terapia farmacologica. La CIP si è rivelata utile: Monica Rossi tollera bene i farmaci prescritti. E per fortuna il suo ginocchio va già meglio.

### ehealthsuisse

Kompetenz- und Koordinationsstelle<br>von Bund und Kantonen

Centre de compétences et de coordination de la Confédération et des cantons

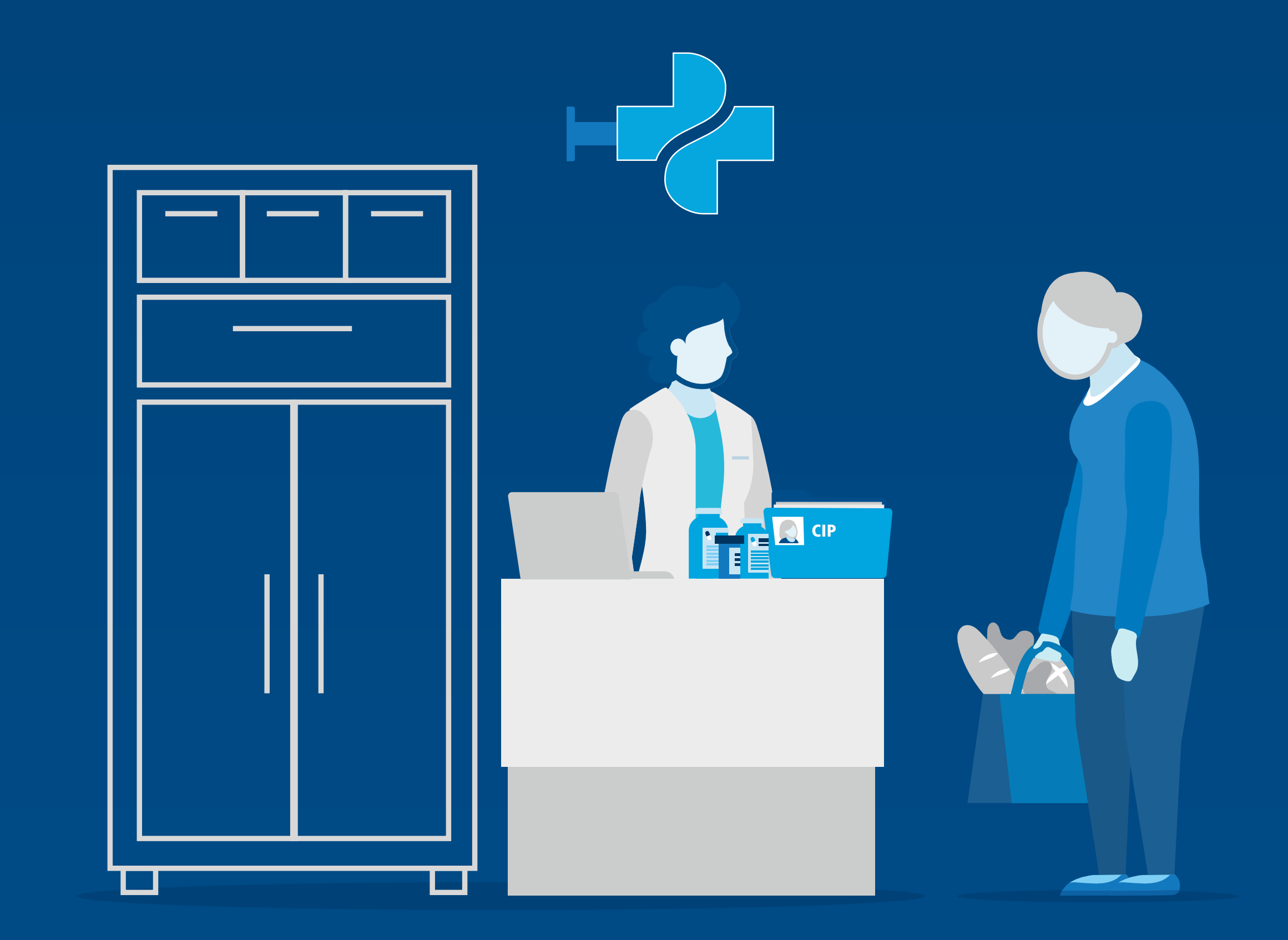

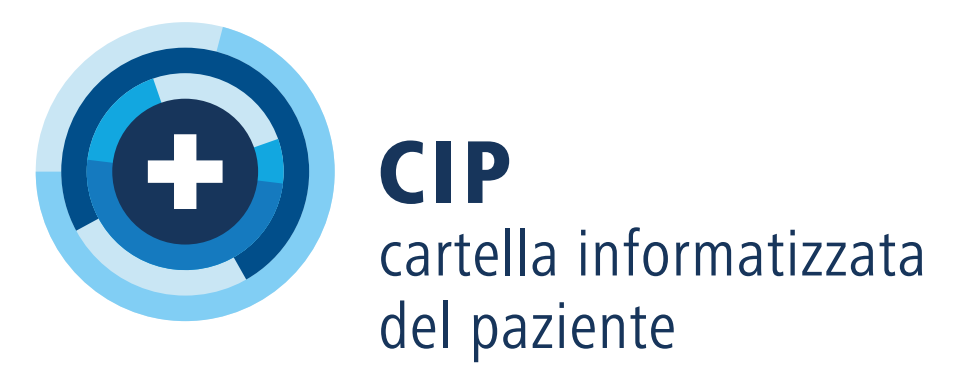

V2.0-10.2020

Schweizerische Eidgenossenschaft Confédération suisse Confederazione Svizzera Confederaziun svizra

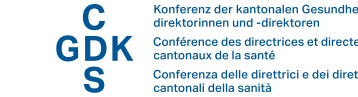

### Aprire una CIP.

Trovate il vostro offerente CIP su www.cartellapaziente.ch/offerenti

# Uso pratico della CIP *Comunicazione tra casa di cura e ospedale*

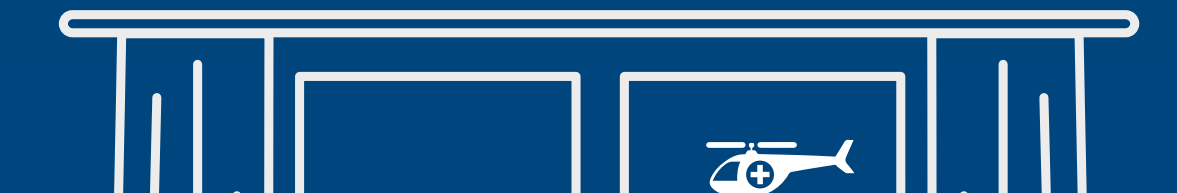

Carla Bianchi, 87 anni, vive in una casa di cure da quasi un anno. Consapevole che gli imprevisti possono capitare all'improvviso, ha aperto una CIP con l'aiuto dei figli. La signora Bianchi ha accordato il diritto d'accesso alla sua CIP al medico di famiglia e al personale curante della casa di cure.

Una notte Carla Bianchi cade e lamenta dolori all'anca. In ospedale dà il suo consenso ad accordare il diritto d'accesso alla sua CIP al medico

che la visita, il quale può così reperire velocemente tutte le informazioni più importanti, come l'elenco aggiornato dei farmaci. Fortunatamente la signora Bianchi non si è rotta nulla e presto sarà in grado di tornare nella casa di cure. L'infermiera di turno può consultare direttamente nella CIP il rapporto di trasferimento dell'ospedale, il referto radiografico e l'elenco aggiornato dei farmaci. Non deve più telefonare per i dovuti accertamenti né aspettare di ricevere le informazioni per posta.

#### ehealthsuisse

Kompetenz- und Koordinationsstelle<br>von Bund und Kantonen

Centre de compétences et de coordination de la Confédération et des cantons Centro di competenza e di coordinamento<br>di Confederazione e Cantoni

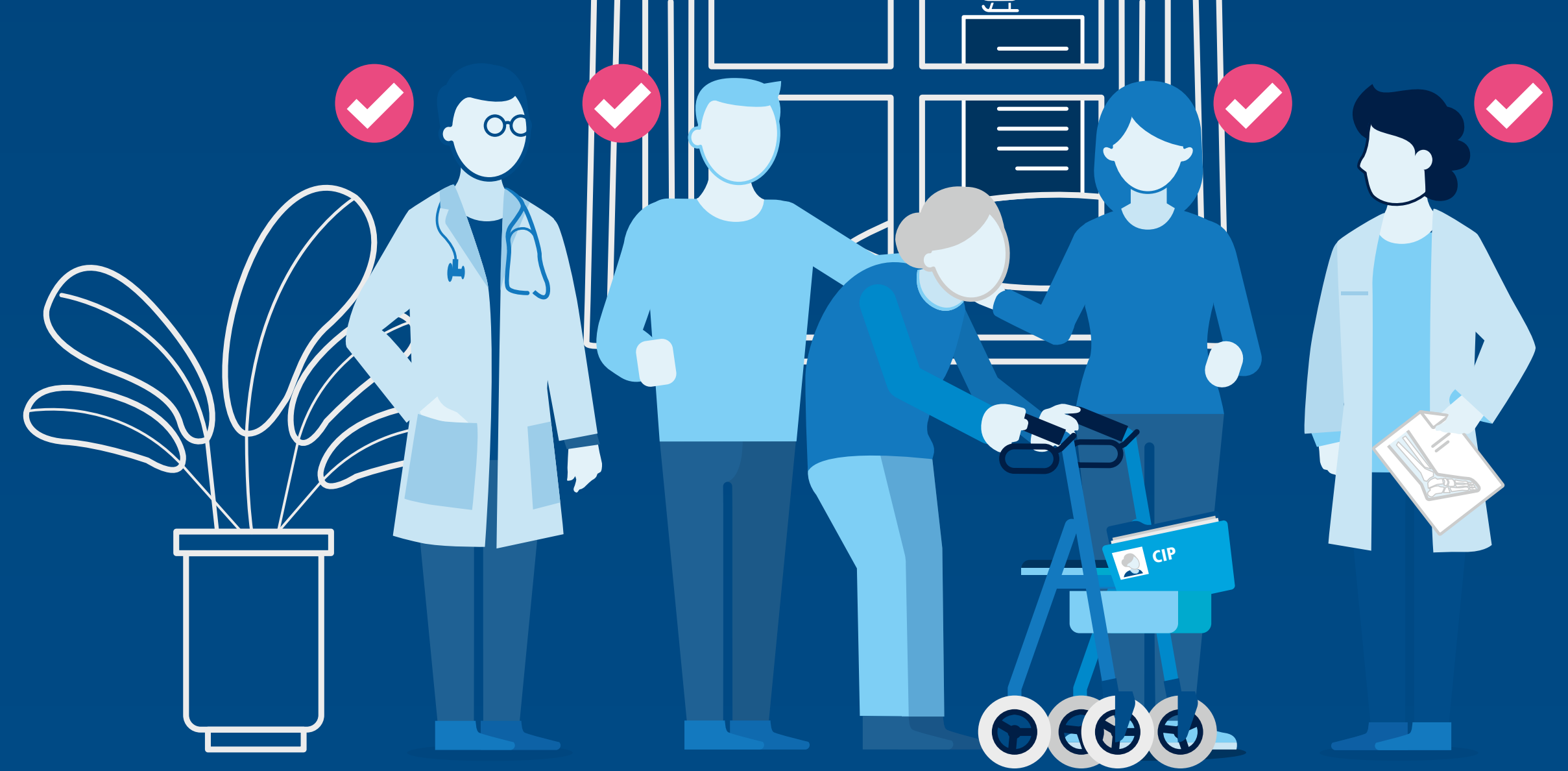